## Fichier:Opendata - Comment et pourquoi se cr er un compte sur Rennes m tropole en acc s libre mail2.PNG

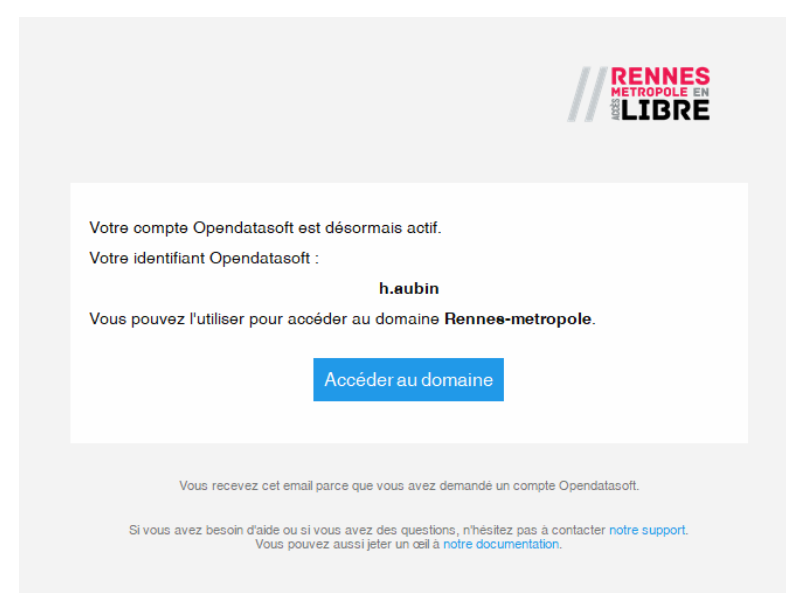

Pas de plus haute résolution disponible.

[Opendata\\_-\\_Comment\\_et\\_pourquoi\\_se\\_cr\\_er\\_un\\_compte\\_sur\\_Rennes\\_m\\_tropole\\_en\\_acc\\_s\\_libre\\_mail2.PNG](https://rennesmetropole.dokit.app/images/4/42/Opendata_-_Comment_et_pourquoi_se_cr_er_un_compte_sur_Rennes_m_tropole_en_acc_s_libre_mail2.PNG) (659 × 494 pixels, taille du (chier : 21 Kio, type MIME : image/png) Opendata\_-\_Comment\_et\_pourquoi\_se\_cr\_er\_un\_compte\_sur\_Rennes\_m\_tropole\_en\_acc\_s\_libre\_mail2

## Historique du fichier

Cliquer sur une date et heure pour voir le fichier tel qu'il était à ce moment-là.

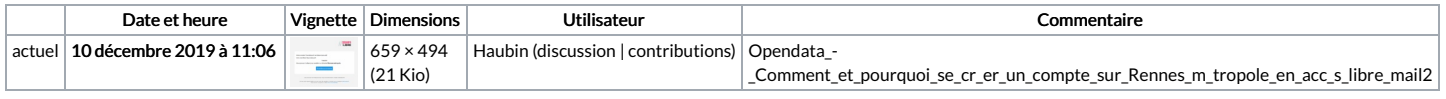

Vous ne pouvez pas remplacer ce fichier.

## Utilisation du fichier

Le fichier suivant est un doublon de celui-ci (plus de [détails](https://rennesmetropole.dokit.app/wiki/Sp%25C3%25A9cial:Recherche_fichier_en_double/Opendata_-_Comment_et_pourquoi_se_cr_er_un_compte_sur_Rennes_m_tropole_en_acc_s_libre_mail2.PNG)) :

Fichier:Cr er ses propres [cartographies](https://rennesmetropole.dokit.app/wiki/Fichier:Cr_er_ses_propres_cartographies_avec_l_opendata_rennais_mail2.PNG) avec l opendata rennais mail2.PNG

La page suivante utilise ce fichier :

Opendata - Comment et pourquoi se créer un compte sur Rennes [métropole](https://rennesmetropole.dokit.app/wiki/Opendata_-_Comment_et_pourquoi_se_cr%25C3%25A9er_un_compte_sur_Rennes_m%25C3%25A9tropole_en_acc%25C3%25A8s_libre) en accès libre

## Métadonnées

Ce fichier contient des informations supplémentaires, probablement ajoutées par l'appareil photo numérique ou le numériseur utilisé pour le créer. Si le fichier a été modifié depuis son état original, certains détails peuvent ne pas refléter entièrement l'image modifiée.

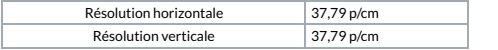